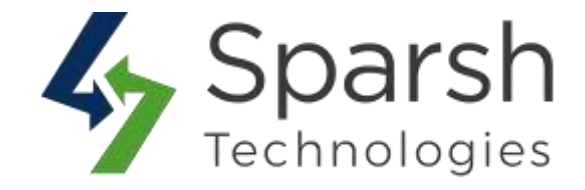

# **Ajax Layered Navigation Extension by Sparsh**

# **Support:**

 $-$  v2.3.x, v2.4.x

### **Installation:**

- Download the archive file.
- Unzip the files
- Create a folder path [Magento\_Root]/app/code/Sparsh/AjaxLayeredNavigation
- Drop/move the unzipped files to directory

'[Magento\_Root]/app/code/Sparsh/AjaxLayeredNavigation'

# **Enable Extension:**

- php bin/magento module:enable Sparsh\_AjaxLayeredNavigation
- php bin/magento setup:upgrade
- php bin/magento setup:di:compile
- php bin/magento setup:static-content:deploy
- php bin/magento cache:flush

### **Disable Extension:**

- php bin/magento module:disable Sparsh\_AjaxLayeredNavigation
- php bin/magento setup:upgrade
- php bin/magento setup:di:compile
- php bin/magento setup:static-content:deploy
- php bin/magento cache: flush